## **Tierkörperbeseitigung ab dem 01.01.2022**

## **Die Anmeldung zur Entsorgung erfolgt per App**

Öffnen Sie die Webseite **[https://zugangsdaten.secanim.de](https://zugangsdaten.secanim.de/)** und tragen Sie Ihre Kundennummer **[KUNDE]**, sowie Ihre Postleitzahl **[ADR\_PLZ]** in das Formular ein.

Anschließend erhalten Sie zeitnah Ihre persönlichen Zugangsdaten zur **SecAnim Plus App**, sowie alle notwendigen Informationen zur Installation und Nutzung.

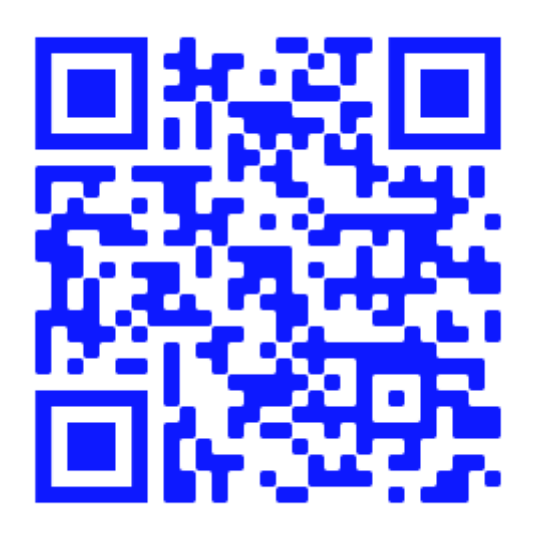

**[Direkt zur Webseite per](https://zugangsdaten.secanim.de) QR-Code**

**Kontaktdaten für Rückfragen:**

**0 23 06 / 9 27 09 0**

<https://www.secanim.de/secde/kontakt/>

SecAnim GmbH, Brunnenstraße 138, 44536 Lünen